# Why Dane?

Geoff Huston Chief Scientist, APNIC

# Security on the Internet

How do you **know** that you are going to where you thought you were going to?

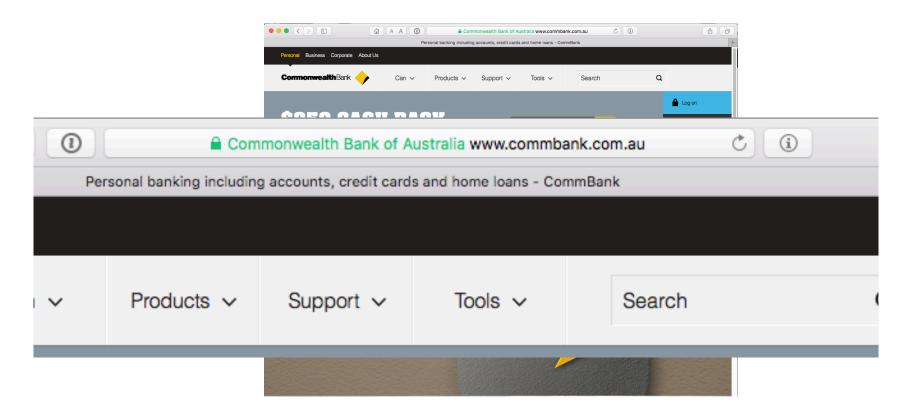

# Security on the Internet

How do you know that you are going to where you thought you were going to?

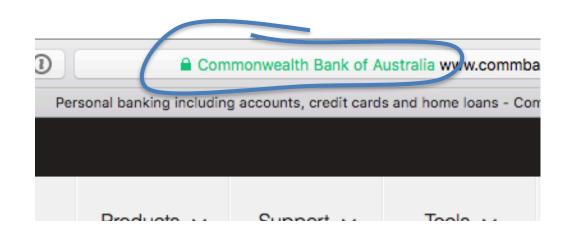

My Bank's web site

Or at least 1 think its my bank because it looks a bit familiar and there is a green icon of a lock

So it HAS to be my bank - hasn't it?

# Connection Steps

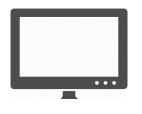

Me:

DNS Query:

www.commbank.com.au?

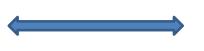

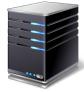

DNS Response:

104.97.235.12

TCP Session:

TCP Connect 104.97.235.12, port 443

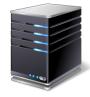

# Hang on...

\$ dig -x 104.97.235.12 +short
a104-97-235-12.deploy.static.akamaitechnologies.com.

That's not an IP addresses that was allocated to the Commonwealth Bank!

The Commonwealth Bank of Australia has 140.168.0.0 - 140.168.255.255 and 203.17.185.0 - 203.17.185.255

So why should my browser trust that 104.97.235.12 is really the "proper" web site for the Commonwealth Bank of Australia and not some dastardly evil scam?

How can my browser tell the difference between an intended truth and a lie?

# It's all about cryptography

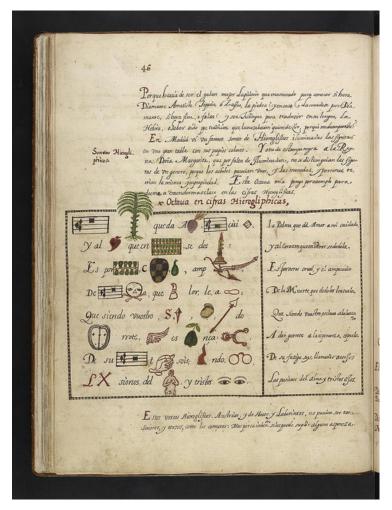

# The Basic Challenge

#### Pick a pair of keys such that:

- Messages encoded with one key can only be decoded with the other key
- Knowledge of the value of one key does not infer the value of the other key

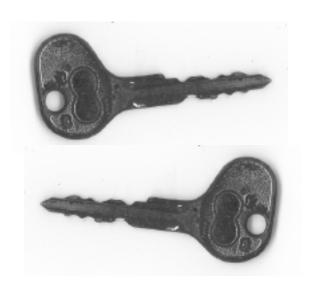

#### RSA

Select two large (> 256 bit) prime numbers, p and q, then:

$$n = p.q$$

$$\phi(n) = (p-1).(q-1) \text{ (the number of numbers that are relatively prime to } n)$$
Pick an  $e$  that is relatively prime to  $\phi(n)$ 
The PUBLIC KEY is  $< e, n >$ 

Pick a value for d such that  $d.e = 1 \mod \mathcal{O}(n)$ The PRIVATE KEY is < d, n >

For any x,  $x^{de} \equiv x \pmod{n}$ 

#### The Power of Primes

$$(m^e)^d = (m^d)^e \equiv m \pmod{n}$$

As long as d and n are relatively large, and n is the product of two large prime numbers, then finding the value of d when you already know the values of e and n is computationally expensive

Now d.e =  $1 \mod \diamondsuit(n)$ 

So if you know  $\oplus$  (n), then you can calculate d

But  $\Phi(n) = (p-1).(q-1)$ , where p.q = n

You need to find the prime factors of *n*, a very large composite number that is the product of two primes

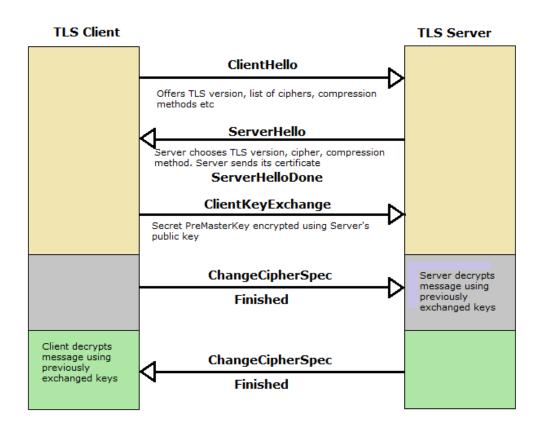

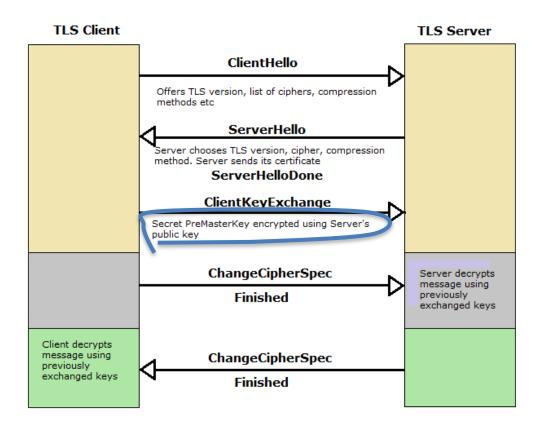

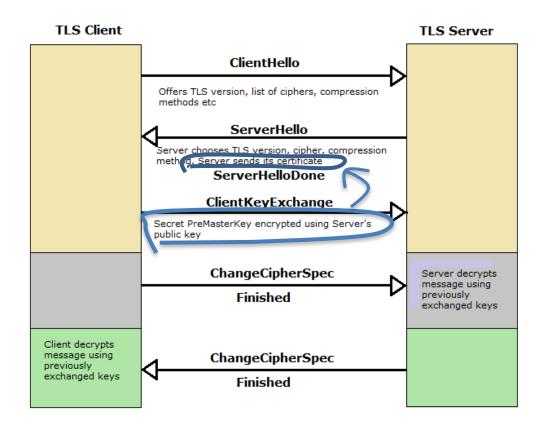

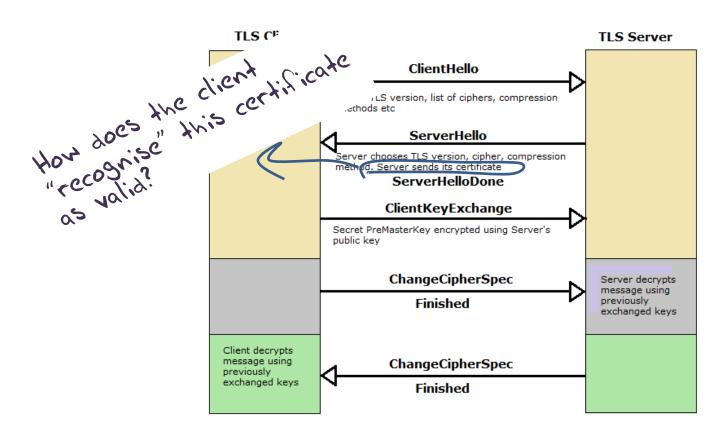

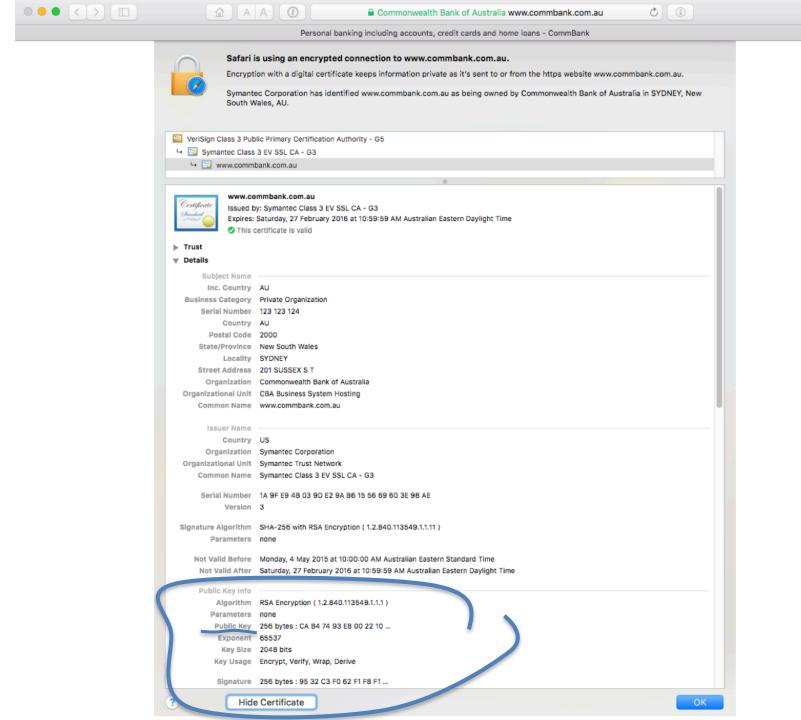

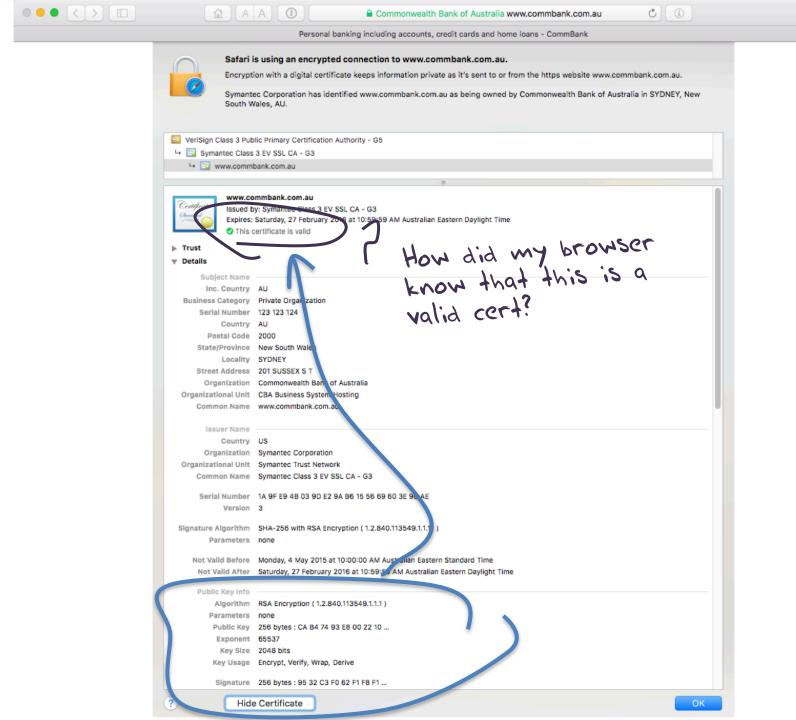

#### Domain Name Certification

- The Commonwealth Bank of Australia has generated a key pair
- And they passed a Certificate Signing Request to a company called "Symantec" (together with money)
- Symantec is willing to vouch (in a certificate) that the entity who
  goes by the domain name of <a href="www.commbank.com.au">www.commbank.com.au</a> also has a
  certain public key value (because it has been paid to do this!)
- So if I can associate this public key with a connection then I have a high degree of confidence that I've connected to the "real" <a href="www.commbank.com.au">www.commbank.com.au</a>, as long as I am also prepared to trust Symantec, and their certificate issuance processes, and that the certificates that they issue are always genuine

#### Domain Name Certification

- The Commonwealth Bank of Australia has generated a key pair
- And they passed a Certificate Signing Request to a company called "Symantec" (together with money)
- Symantec is willing to vouch (in a certificate) that the entity who
  goes by the domain name of <a href="www.commbank.com.au">www.commbank.com.au</a> also has a
  certain public key value (because it has been paid to do this!)
- So if I can associate this public key with a connection then I have a high degree of confidence that I've connected to the "real" www.commbank.com.au, as long as I am also prepared to trust Symantec, and their certificate issuance processes, and that the certificates that they issue are always genuine

Why should i trust them?

#### Local Trust

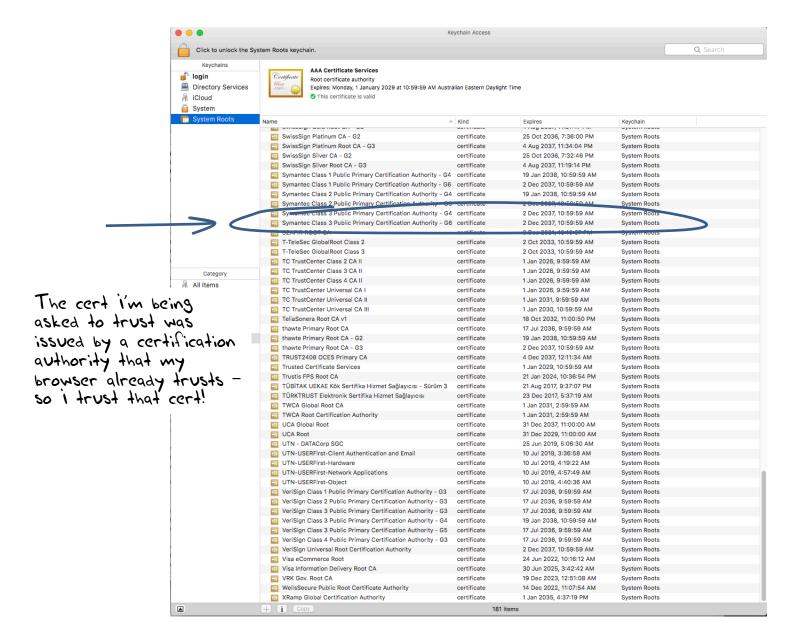

# Local Trust or Local Credulity\*?

That's a big list of people to Trust

Are they all trustable?

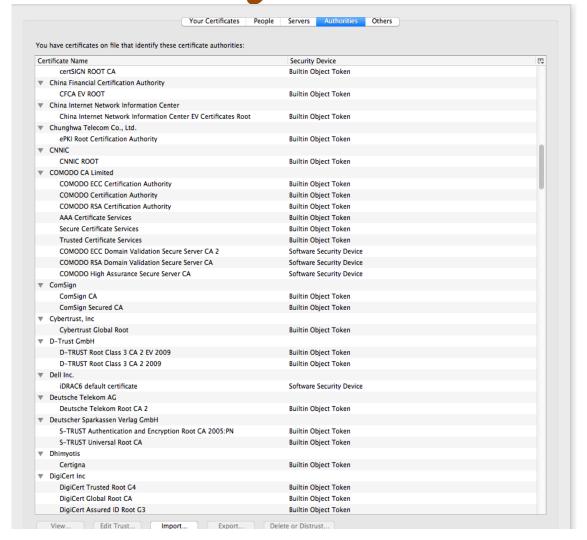

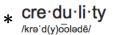

# Local Credulity

That's a big list of people to Trust

Are they all trustable? Not!

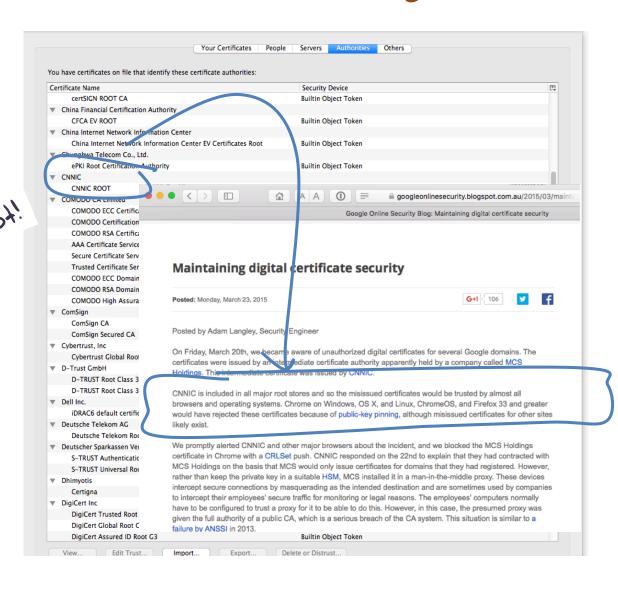

# Local Credulity

That's a big list of people to Trust

Are they all trustable? Not!

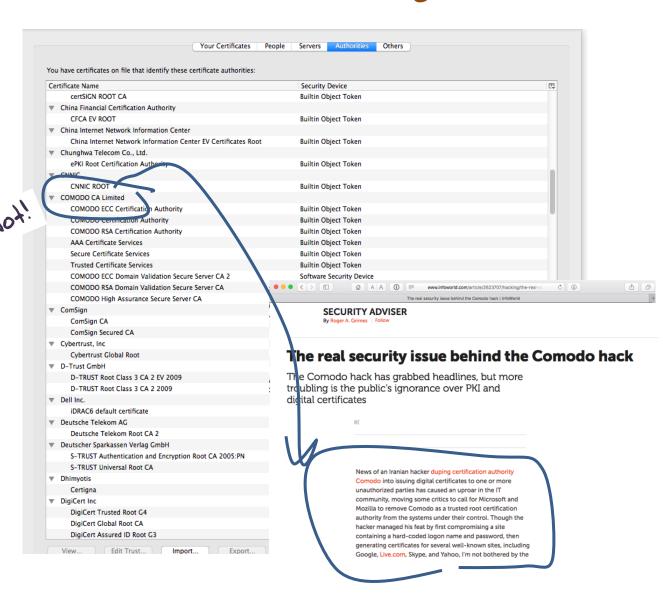

# But my bank uses Symantec

as their Certificate Authority

And Symantec NEVER lie in the certificates they issue

# Never?

# Well, hardly ever

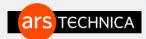

RISK ASSESSMENT -

### Already on probation, Symantec issues more illegit HTTPS certificates

At least 108 Symantec certificates threatened the integrity of the encrypted Web.

DAN GOODIN - 1/21/2017, 8:40 AM

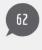

A security researcher has unearthed evidence showing that three browser-trusted certificate authorities (CAs) owned and operated by Symantec improperly issued more than 100 unvalidated transport layer security certificates. In some cases, those certificates made it possible to spoof HTTPS-protected websites.

http://arstechnica.com/security/2017/01/already-on-probation-symantec-issues-more-illegit-https-certificates/

#### **Misissued/Suspicious Symantec Certificates**

Andrew Ayer Thu, 19 Jan 2017 13:47:06 -0800

I. Misissued certificates for example.com

On 2016-07-14, Symantec misissued the following certificates for example.com:

https://crt.sh/?

sha256=A8F14F52CC1282D7153A13316E7DA39E6AE37B1A10C16288B9024A9B9DC3C4C6

https://crt.sh/?

 $\underline{\mathtt{sha256}} = 8B5956C57FDCF720B6907A4B1BC8CA2E46CD90EAD5C061A426CF48A6117BFBFACA2E46CD90EAD5C061A426CF48A6117BFBFACA2E46CD90EAD5C061A426CF48A6117BFBACA2E46CD90EAD5C061A426CF48A6117BFBACA2E46CD90EAD5C061A426CF48A6117BFBACA2E46CD90EAD5C061A426CF48A6117BFBACA2E46CD90EAD5C061A426CF48A6117BFBACA2E46CD90EAD5C061A426CF48A61A61A64C061A64C06060606060606060$ 

https://crt.sh/?

<u>sha256=94482136A1400BC3A1136FECA3E79D4D200E03DD20B245D19F0E78B5679EAF48</u>

https://crt.sh/2

sha256=C69AB04C1B20E6FC7861C67476CADDA1DAE7A8DCF6E23E15311C2D2794BFCD11

I confirmed with ICANN, the owner of example.com, that they did not authorize these certificates. These certificates were already revoked at the time I found them.

II. Suspicious certificates for domains containing the word "test"

On 2016-11-15 and 2016-10-26, Symantec issued certificates for various domains containing the word "test" which I strongly suspect were misissued:

# With unpleasant consequences when it all goes wrong

ie in the leadership. sters helped ignited untry's 45-member

Société Générale, BNP Paribas and mg television interview. Crédit Agricole, are considered integral actors in the French economy, lending

VOLATILITY IS THE NEW MARKET NORM Large swings in share prices are more common now than at any other time in recent stock market history. PAGE 16

# talk ow

Cuba aimed at U.S. er husband not to anything happens, tay right here with told him in October be with you, and I u, and the children rithout you." nterview conducted e of only three that after Mr. Kennedy's

aublished as a

# Iranian activists feel the chill as hacker taps into e-mails online security mechanism that is trus-

# BY SOMINI SENGUPTA

He claims to be 21 years old, a student of software engineering in Tehran who reveres Ayatollah Ali Khamenei and despises dissidents in his country. He sneaked into the computer systems of a security firm on the outskirts of Amsterdam. He created fake credentials that could allow someone to spy on Internet connections that appeared to be secure. He then shared that bounty with people he declines to identify. of his labor are believed to to tan into the online many as 300,000

ted by Internet users all over the world. Comodohacker, as he calls himself, insists that he acted on his own and is unperturbed by the notion that his work might have been used to spy on anti-"I'm totally independent," he said in government compatriots. an e-mail exchange with The New York Times. "I just share my findings with some people in Iran. They are free to do anything they want with my findings and things I share with them, but I'm met attacks, this

not resp International Herald Tribune is mos Sep 13, 2011 Front Page recko HACKER,

- The TLS handshake cannot specify WHICH CA should be used to validate the digital certificate
- That means that your browser may allow ANY
   CA to be used to validate a certificate

- The TLS handshake cannot specify WHICH CA should be used two well bad! digital
- That means that your browser may allow ANY
   CA to be used to validate a certificate

WOW! That's arresomely bad!

Here's a lock - it might be the lock on your front door for all i know.

The lock might LOOK secure, but don't worry - literally ANY key will open it!

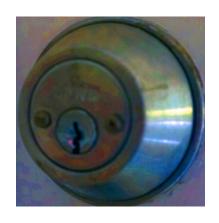

- There is no incentive for quality in the CA marketplace
- Why pay more for any certificate when the entire CA structure is only as strong as the weakest CA
- And you browser trusts a LOT of CAs!
  - About 60 100 CA's
  - About 1,500 Subordinate RA's
  - Operated by 650 different organisations

See the EFF SSL observatory
http://www.eff.org/files/DefconSSLiverse.pdf

#### In a commercial environment

Where CA's compete with each other for market share

And quality offers no protection

Than what 'wins' in the market?

Sustairable Resilient Secure Privacy Trusted

#### In a commercial environment

Where CA's compete with each other for market share

And quality offers no protection

Than what 'wins' in the market?

Sustai-able Resilient able

Secure Privacy Trusted

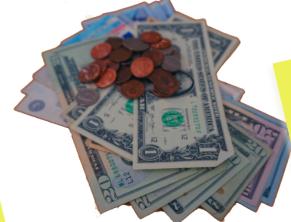

cheap!

Option A: Take all the money out of the system!

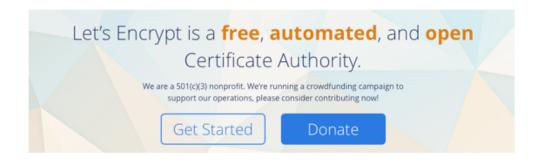

www.letsencrypt.org

Option A: Take all the money out of the system!

Let's Encrypt is a free, automated, and open

Certificate Authority.

Will the automation of the Cert Issuance

Will the automation of the Cert Issuance

coupled with a totally free service make

coupled with a totally free service make

the overall environment more or less

the overall environment more or less

www.letsencrypt.org

secure?

We're probably going to find out real soon!

#### Option B: White Listing and Pinning with HSTS

https://code.google.com/p/chromium/codesearch#chromium/sr
c/net/http/transport\_security\_state\_static.json

```
transport_security_state_static.json
                                                                                  Layers ▼ Find ▼
      1 // Copyright (c) 2012 The Chromium Authors. All rights reserved.
      2 // Use of this source code is governed by a BSD-style license that can be
      3 // found in the LICENSE file.
      5 // This file contains the HSTS preloaded list in a machine readable format.
      7 // The top-level element is a dictionary with two keys: "pinsets" maps details
     8 // of certificate pinning to a name and "entries" contains the HSTS details for
     9 // each host.
     10 //
     11 // "pinsets" is a list of objects. Each object has the following members:
     12 // name: (string) the name of the pinset
             static spki hashes: (list of strings) the set of allowed SPKIs hashes
    14 // bad static spki hashes: (optional list of strings) the set of forbidden
                 SPKIs hashes
             report uri: (optional string) the URI to send violation reports to;
                 reports will be in the format defined in RFC 7469
    19 // For a given pinset, a certificate is accepted if at least one of the
     20 // "static spki hashes" SPKIs is found in the chain and none of the
     21 // "bad static spki hashes" SPKIs are. SPKIs are specified as names, which must
     22 // match up with the file of certificates.
```

#### Option B: White Listing and Pinning with HSTS

```
https://code.google.com/p/chromium/fil'you realise that Im/sr
c/net/http/if a totally insane idea - until you realise that Im/sr
if appears to be completely unscaleable!
                   nsport_security_state_static.json
                                                                                                     Layers ▼ Find ▼
                       1 // Copyright (c) 2012 The Chromium Authors. All rights reserved.
                       2 // Use of this source code is governed by a BSD-style license that can be
                       3 // found in the LICENSE file.
                       5 // This file contains the HSTS preloaded list in a machine readable format.
                       7 // The top-level element is a dictionary with two keys: "pinsets" maps details
                       8 // of certificate pinning to a name and "entries" contains the HSTS details for
                       9 // each host.
                      10 //
                      11 // "pinsets" is a list of objects. Each object has the following members:
                      12 // name: (string) the name of the pinset
                      13 // static spki hashes: (list of strings) the set of allowed SPKIs hashes
                      14 // bad static spki hashes: (optional list of strings) the set of forbidden
                                   SPKIs hashes
                               report uri: (optional string) the URI to send violation reports to;
                                   reports will be in the format defined in RFC 7469
                      19 // For a given pinset, a certificate is accepted if at least one of the
                      20 // "static spki hashes" SPKIs is found in the chain and none of the
                      21 // "bad static spki hashes" SPKIs are. SPKIs are specified as names, which must
                      22 // match up with the file of certificates.
```

Option C: Use the DNS!

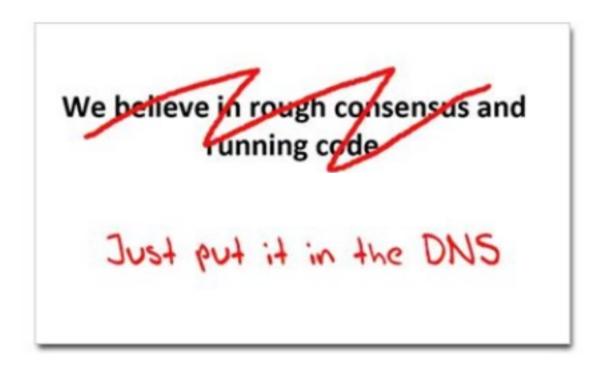

# Seriously ... just use the DNS Luke!\*

Where better to find out the public key associated with a DNS name than to look it up in the DNS?

– Why not query the DNS for the HSTS record (pinning record)?

- Why not query the DNS for the HSTS record?
- Why not query the DNS for the issuer CA?

- Why not query the DNS for the HSTS record?
- Why not query the DNS for the issuer CA?
- Why not query the DNS for the hash of the domain name cert?

- Why not query the DNS for the HSTS record?
- Why not query the DNS for the issuer CA?
- Why not query the DNS for the hash of the domain name cert?
- Why not query the DNS for the hash of the domain name public key?

Where better to find out the public key associated with a DNS name than to look it up in the DNS?

- Why not guer A's and the HSTS record?

- Who have a super CAR

Who have a super CAR

Who have a super CAR

Who have a super CAR

Who have a super CAR

Who have a super CAR

Who have a super CAR

Who have a super CAR

Who have a super CAR

Who have a super CAR

Who have a super CAR

Who have a super CAR

Who have a super CAR

Who have a super CAR

Who have a super CAR

Who have a super CAR

Who have a super CAR

Who have a super CAR

Who have a super CAR

Who have a super CAR

Who have a super CAR

Who have a super CAR

Who have a super CAR

Who have a super CAR

Who have a super CAR

Who have a super CAR

Who have a super CAR

Who have a super CAR

Who have a super CAR

Who have a super CAR

Who have a super CAR

Who have a super CAR

Who have a super CAR

Who have a super CAR

Who have a super CAR

Who have a super CAR

Who have a super CAR

Who have a super CAR

Who have a super CAR

Who have a super care

Who have a super care

Who have a super care

Who have a super care

Who have a super care

Who have a super care

Who have a super care

Who have a super care

Who have a super care

Who have a super care

Who have a super care

Who have a super care

Who have a super care

Who have a super care

Who have a super care

Who have a super care

Who have a super care

Who have a super care

Who have a super care

Who have a super care

Who have a super care

Who have a super care

Who have a super care

Who have a super care

Who have a super care

Who have a super care

Who have a super care

Who have a super care

Who have a super care

Who have a super care

Who have a super care

Who have a super care

Who have a super care

Who have a super care

Who have a super care

Who have a super care

Who have a super care

Who have a super care

Who have a super care

Who have a super care

Who have a super care

Who have a super care

Who have a super care

Who have a super care

Who have a super care

Who have a super care

Who have a super care

Who have a super care

Who have a super care

Who have a super c

not query the DNS for

domain name cert?

Secure your fans with an SSL Certificate.

Keep your customers' private data out of the war hands.

As low as \$74.99/vr

name subject public

Get your business value of the DNS for eam domain. \$10.99/yr

Find Your .cc.m.au

## DANE

 Using the DNS to associated domain name public key certificates with domain name

```
[Docs] [txt|pdf] [draft-ietf-dane-p...] [Diff1] [Diff2] [Errata]
Updated by: 7218, 7671
                                                        PROPOSED STANDARD
                                                              Errata Exist
Internet Engineering Task Force (IETF)
                                                                P. Hoffman
Request for Comments: 6698
                                                           VPN Consortium
Category: Standards Track
                                                               J. Schlyter
ISSN: 2070-1721
                                                                  Kirei AB
                                                               Augus+
                          - You should read this!
         The DNS-Based Authentication of Name?
             Transport Layer Security
Abstract
                      one Internet often uses Transport Layer depends on third parties to certify the keys
               cument improves on that situation by enabling the
   adm __strators of domain names to specify the keys used in that
   domain's TLS servers. This requires matching improvements in TLS
   client software, but no change in TLS server software.
Status of This Memo
   This is an Internet Standards Track document.
```

## DANE

 Using the DNS to associated domain name public key certificates with domain name

```
[Docs] [txt|pdf] [draft-ietf-dane-ops] [Diff1] [Diff2]
                                                           PROPOSED STANDARD
                                                                  V. Dukhovni
Internet Engineering Task Force (IETF)
Request for Comments: 7671
                                                                    Two Sigma
                                                                  W. Hardaker
Updates: 6698
   The DNS-Based Authentication of Na- RFC 7671 as well.

Updates and read read read read read (DANE) TITES
Category: Standards Track
ISSN: 2070-1721
Abstract
       _quent implementation experience. It also contains guidance for
   implementers, operators, and protocol developers who want to use DANE
   records.
Status of This Memo
   This is an Internet Standards Track document.
```

# DANE

#### 2.3. TLSA RR Examples

An example of a hashed (SHA-256) association of a PKIX CA certificate:

```
_443._tcp.www.example.com. IN TLSA (
0 0 1 d2abde240d7cd3ee6b4b28c54df034b9
7983a1d16e8a410e4561cb106618e971 )
```

CA Cert Hash

An example of a hashed (SHA-512) subject public key association of a PKIX end entity certificate:

```
_443._tcp.www.example.com. IN TLSA
1 1 2 92003ba34942dc74152e2f2c408d29ec
a5a520e7f2e06bb944f4dca346baf63c
1b177615d466f6c4b71c216a50292bd5
8c9ebdd2f74e38fe51ffd48c43326cbc )
```

EE Cert Hash

An example of a full certificate association of a PKIX trust anchor:

```
_443._tcp.www.example.com. IN TLSA
2 0 0 30820307308201efa003020102020...)
```

Trust Anchor

# EECert TLSA record generation

; Convert the public key certificate to DER format

\$ dig +dnssec TLSA 443. tcp.www.dotnxdomain.net.

```
; Generate the SHA256 hash
; Add DNS gunk!

$ /usr/bin/openssl x509 -in /usr/local/etc/letsencrypt/live/www.dotnxdomain.net/cert.pem -outform DER |
/usr/bin/openssl sha256 |
cut -d ' ' -f 2 |
awk '{print "_443._tcp.www.dotnxdomain.net IN TLSA 3 0 1 " $1}'

_443._tcp.www.dotnxdomain.net. 899 IN TLSA 3 0 1 D42101BCCE941D22E8E467C5D75E77EC4A7B8B7C9366C6A878CB4E15 7E602F17
```

dUYD1sMIpBc6RsUhturFzz5G8qX6oaDGRzaD/q6n+YJi2kqzDfWZls6F 3X1mXdpeQQYz52yOUOcdWvFR09TQZQ==

# SPKI TLSA record generation

```
; Generate the public key
; Convert it to DER format
; Generate the SHA256 hash
; Add DNS gunk!

$ /usr/bin/openssl x509 -in /usr/local/etc/letsencrypt/live/www.dotnxdomain.net/cert.pem -pubkey -noout |
openssl rsa -pubin -outform der |
/usr/bin/openssl sha256 |
cut -d ' ' -f 2 |
awk '{ print "_443._tcp.www.ndotnxdomain.net IN TLSA 3 1 1 " $1}'
_443._tcp.www.ndotnxdomain.net IN TLSA 3 1 1 df3a810d998cfddf8fa935ed33065ee27a67747366e2da40ddefef2b3a2032eb
```

## TLS with DANE

- Client receives server cert in Server Hello
  - Client queries the DNS for the TLSA Resource
     Record of the domain name
  - Client validates the public key information in the presented certificate against the TLSA RR
- Client performs Client Key exchange

## TLS Connections

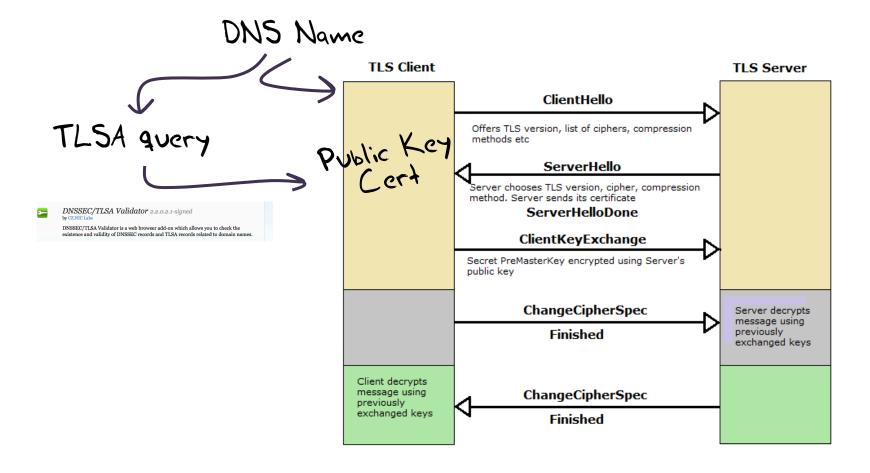

# Just one problem ....

- The DNS is full of liars and lies!
- And this can compromise the integrity of public key information embedded in the DNS
- Unless we fix the DNS we are no better off than before with these TLSA records!

## Just one response...

- We need to allow users to validate DNS responses for themselves
- And for this we need a Secure DNS framework
- Which we have and its called DNSSEC!

#### . (root)

```
    . Key-Signing Key – signs over
    . Zone-Signing Key – signs over
    DS for .com (Key-Signing Key)
```

#### .com

.com Key-Signing Key – signs over
.com Zone-Signing Key – signs over
DS for example .com (Key-Signing Key)

#### .example.com

example.com Key-Signing Key – signs over
example.com Zone-Signing Key – signs over
www.example.com

www.example.com

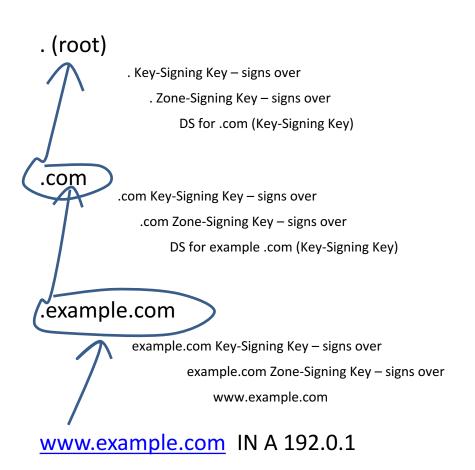

. (root)

. Key-Signing Key – signs over
. Zone-Signing Key – signs over
DS for .com (Key-Signing Key)

.com

.com Key-Signing Key – signs over
.com Zone-Signing Key – signs over
DS for example .com (Key-Signing Key)

.example.com

example.com Key-Signing Key – signs over
example.com Zone-Signing Key – signs over
www.example.com

www.example.com IN A 192.0.1

is the KSK for . valid?

is the ZSK for . valid?

is this DS equal to the hash of the KSK? is the signature for this record valid?

is the KSK for .com valid?

is the ZSK for .com valid?

is this DS equal to the hash of the KSK? is the signature for this record valid?

is the KSK for example.com valid?

is the ZSK for example.com valid?

is the signature for this record valid?

is the KSK for valid? . (root) As long as you have a valid local trust anchor for the for valid? o the hash of the KSK? or this record valid? root zone then you can or .com valid? .com ... validate a signed DNS response by constructing .com valid? this backward path to the e hash of the KSK? lis record valid? example. local root trust anchor is the KOK for example.com valid? example.com Key-Signing Key - signs over example.com Zone-Signing Key – signs over is the ZSK for example.com valid? www.example.com is the signature for this record valid? www.example.com IN A 192.0.1

## DANE + DNSSEC

- Query the DNS for the TLSA record of the domain name and ask for the DNSSEC signature to be included in the response
- Validate the signature to ensure that you have an unbroken signature chain to the root trust point
- At this point you can accept the TLSA record as the authentic record, and set up a TLS session based on this data

# But I can't see DANE in my browser!

Browser vendors appear to be dragging the chain on DANE support, often citing lack of DNSSEC deployment as the excuse de jour

DANE exists today as plug-ins rather than a core functionality

Cynically, one could observe that fast but insecure is the browser vendors' current preference!

But is it really the case that DNSSEC deployment is lagging?

# We need DNSSEC as well as DANE...

How much DNSSEC Validation is out there?

# Do we do DNSSEC Validation?

#### Use of DNSSEC Validation for World (XA)

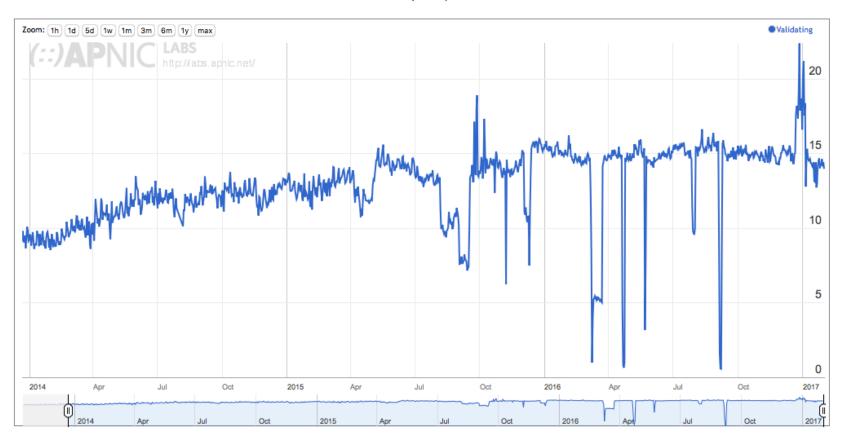

# Or...

## Look! No DNS!

- Server packages the server cert, TLSA record and the DNSSEC credential chain in a single bundle \*
- Client receives bundle in Server Hello
  - Client performs validation of TLSA Resource Record using the supplied DNSEC signatures plus the local DNS Root Trust Anchor without performing any additional DNS queries
  - Client validates the presented certificate against the TLSA RR
- Client performs Client Key exchange

## Maybe browsers are ready adopt this approach to TLS + DANE

Bug 672600 - Use DNSSEC/DANE chain stapled into TLS handshake in certificate chain Last Comment validation Status: REOPENED Reported: 2011-07-19 12:05 PDT by David Keeler [:keeler] (use needinfo?) Whiteboard: [psm-assigned] Modified: 2016-11-18 01:39 PST (History) Keywords: CC List: 82 users (show) Product: Core (show info) Component: Security: PSM (show other bugs) (show info) See Also: 1201841 Version: Trunk Platform: All All Crash Signature: (edit) QA Whiteboard: Importance: P1 enhancement with 81 votes (vote) Iteration: ---Target Milestone: ---Assigned To: Richard Barnes [:rbarnes] Points: ---QA Contact: Has Regression Range: ---Triage Owner: David Keeler [:keeler] (use needinfo?) Has STR: ---Mentors: **Tracking Flags:** URL: **Duplicates:** 666148 1201841 (view as bug list) Depends on: 672596 Blocks: 672239 Show dependency tree / graph Mozilla Bug Report 672600

### Where now?

We could do a **far** better job at Internet Security:

Publishing DNSSEC-signed zones

Publishing DANE TLSA records

Using DNSSEC-validating resolution

Using TLSA records to guide Key Exchange for TLS

## Let's Do it!

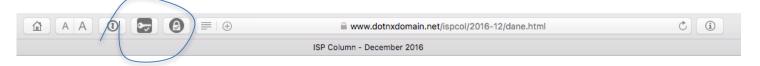

#### The ISP Column

A column on things Internet
Other Formats:

#### Let's Encrypt with DANE

December 2016

#### **Geoff Huston**

There is a frequently quoted adage in communications that goes along the lines of "Good, Fast, Cheap: pick any two!" It may well be applied to many other forms of service design and delivery, but the basic idea is that high quality, high speed services are costly to obtain, and if you want a cheaper service that you need to compromise either on the speed of the service or its quality. However, if you looked at the realm of security, and X.509 certificate-based secure systems, we appear to be in the worst of all worlds: It can be expensive, inherently comprisable and slow to set up and access. So somehow we've managed to achieve: "Security: Poor, Slow and Expensive!"

However, this environment is changing, and it may no longer be the case. In this column I'd like to walk through the process of setting up good, inexpensive and accessible security using several public tools.

What I'll do here is a step by step log of my efforts to set up a secure web service using Let's Encrypt Domain Name public key X.509 certificates and DNSA TLSA records. I'm using a platform of a FreeBSD system running an Apache web server in this example. While the precise commands and configuration may be different for other OS platforms and other web servers, the underlying steps are much the same, and these steps can be readily ported.

What Let's Encrypt and DNSSEC offers is robust, affordable, accessible security without the current overheads of high priced vanity CA offerings

Trat's it!

Questions?